Linked Lists

#### CS2023 Winter 2004

### Outcomes: Linked Lists

- C for Java Programmers, Chapter 11 (11.4.9) and C *C for Java Programmers*, Chapter 11 (11.4.9) and *C Programming - a Modern Approach*, Chapter 17 (17 *Programming - <sup>a</sup> Modern Approach*, Chapter 17 (17.5)
- After the conclusion of this section you should be able to<br>- Write modules using linked lists
	- Write modules using linked lists
	- Begin creating other similar data structures, such as trees

### Linked Lists

Chain of structures (nodes) each containing<br>pointer to next node in chain pointer to next node in chain

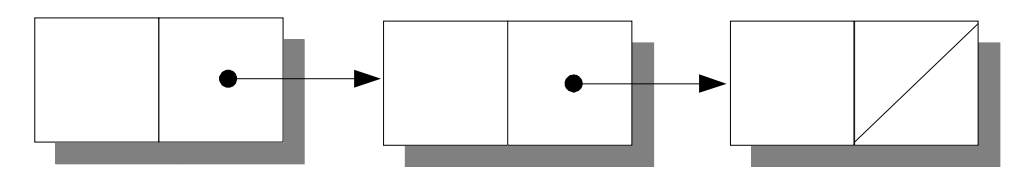

- More flexible than array<br>- easily insert/delete nodes
	- easily insert/delete nodes
- - but lose random access to elements<br>- accessing node fast if node is close to<br>but slow if node is near the end of the accessing node fast if node is close to the beginning, but slow if node is near the end of the list

# Declaring <sup>a</sup> Node Type

Define **DataType** to improve maintainability of code: Define<br>E<mark>ypede</mark> must use structure tag

and the first contract the contract of the contract of the contract of the contract of the contract of the contract of the contract of the contract of the contract of the contract of the contract of the contract of the con struct node \*next;

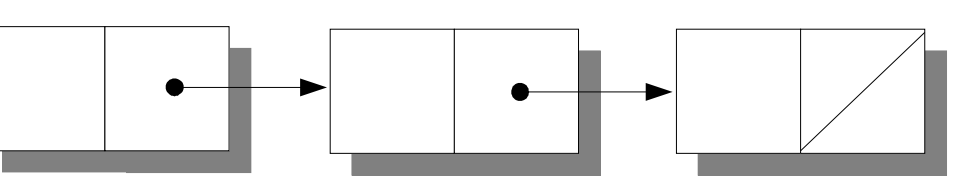

NodeT, \*NodeTP;<br>The value of next wil • The value of **next** will be **NULL** if there is no next The value of **next** will be **NULL** if there is no next element, otherwise it will be a structure representing next element. element, otherwise it will be <sup>a</sup> structure representing the next element.

# Declaring a Node Type

• Need variable that always points to first node in list (C for Java Programmers uses another structure to do this):

NodeTP first = NULL;

• **first** initialized to **NULL** to indicate that list is initially empty

# Creating Nodes

- 1. Allocate memory for the node
- 2. Store data in the node
- 3. Insert the node into the list
- 1. Need variable to point to the node temporarily:

#### 789: 1999: 1999: 1999: 1999: 1999: 1999: 1999: 1999: 1999: 1999: 1999: 1999: 1999: 1999: 1999: 1999: 1999: 199

Allocate memory for the new node:

 $\mathcal{L}$  ((mortimedia) =  $\mathbb{R}$  = 11.es (since  $\mathcal{L}(\mathbf{N}_{\mathbf{a}})$  =  $\mathbb{R}$ ))) == NULL) error;  $\sim$   $\sim$   $\sim$   $\sim$   $\sim$   $\sim$  $\blacksquare$ Tira raarii

## Creating Nodes

2. Store data in the **value** member of the new node:

```
ewNode->value = 1
```
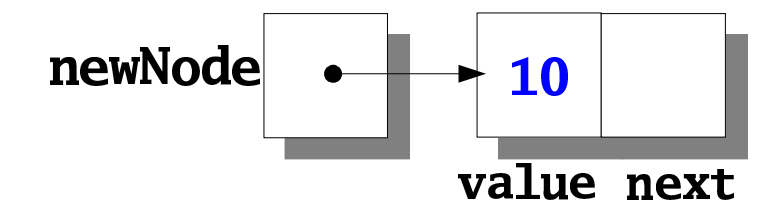

- 3. Insert node into list
	- inserting in at beginning of list is easiest<br>inserting in at beginning of list is easiest

1. Modify the new node's **next** member to point to the node that was previously at beginning of list:

### ewNode->next = first

2. Make  $first$  point to the new node:

 $first = newNode;$ 

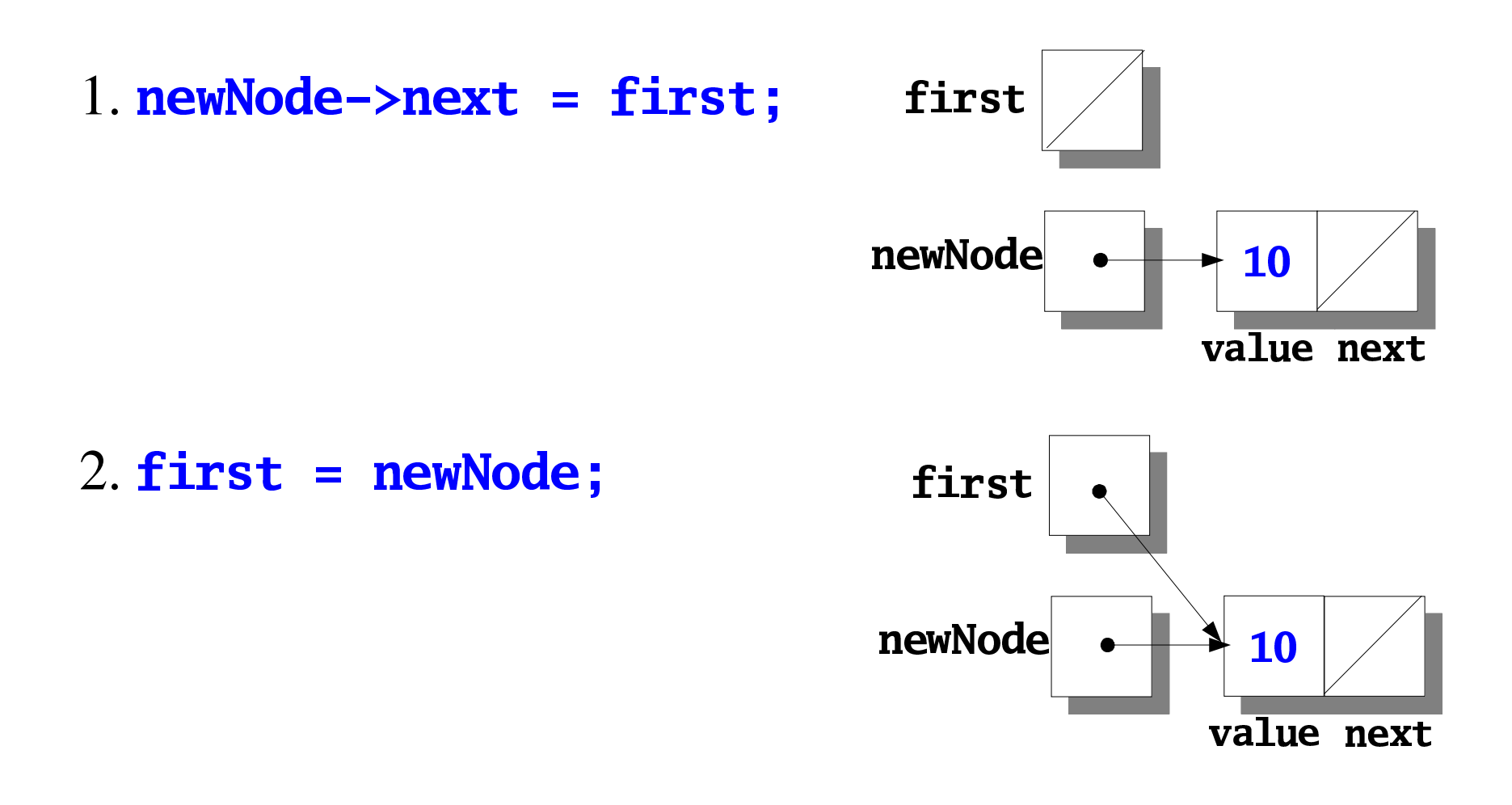

Add another node:

newNode = malloc(sizeof(NodeT));

newNode->value = 20;

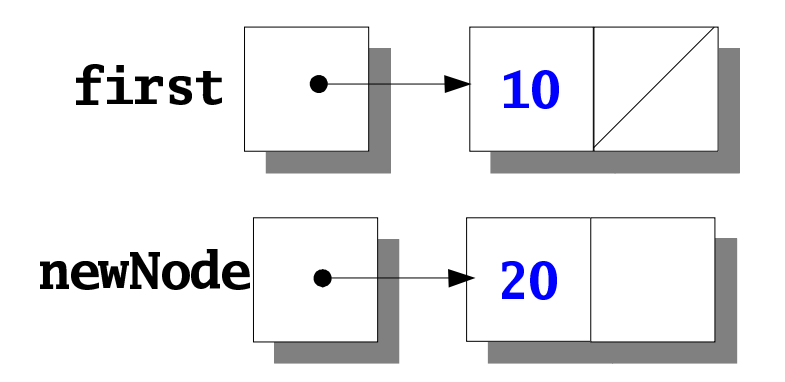

#### Insert new node at beginning of list

newNode->next = first;

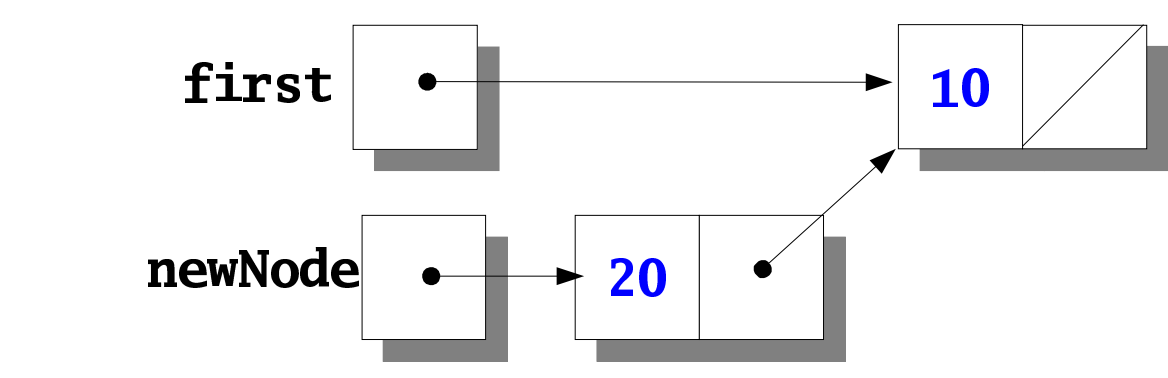

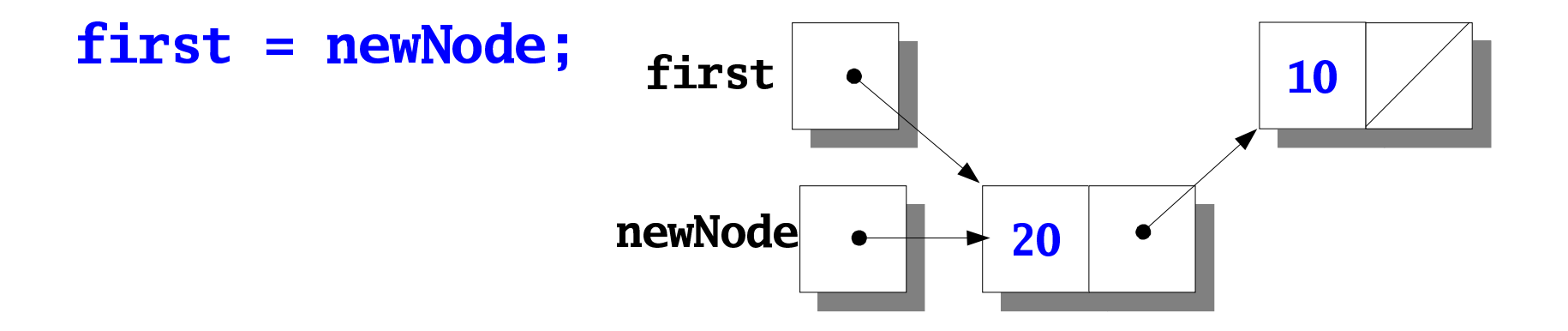

NodeTP insertFront(NodeTP first, DataType d)  $\blacklozenge$ NodeTP aux:

 $if((aux = malloc(sizeof(Note])) == NULL)$ exit(EXIT\_FAILURE):

```
aux->value = d;
aux \rightarrow next = first;return aux;
```
**}** 

- $first = insertFront(first, 10);$
- **, 10<br>, 20**<br>late **f**  $\Box$  2002  $\Box$  2003 024  $\Box$  2003 025  $\Box$  2003
- $\frac{20}{\pi}$ How to get **insertFront** to update **first** directly, rather than return a new value of first?
- $T$   $\blacksquare$   $\blacksquare$  NodeTP aux;

```
\mathcal{L}(l_1,\ldots,\mathcal{L}(l_n),l_n,\ldots,\mathcal{L}(l_n,\mathcal{L}(N),l_n,\mathcal{L}(N),\ldots,\mathcal{L}(N))
```

```
exit(EXIT_FAILURE);<br>www.az
```

```
aux->value = d;
```

```
aux ->next = first;
```

```
cV and the contract of the contract of the contract of the contract of the contract of the contract of the con
```

```
T
```
- Recall that pointers, like other arguments, are passed by value.
- Need to pass a *pointer* to **first**

```
void insertFront(NodeTP *firstp, DataType d) {
   NodeTP aux;
   if((aux = malloc(sizeof(Note])) == NULL)exit(EXIT_FAILURE);
   aux->value = d;aux \rightarrow next = *firstp;*firstp = aux;T
```
Call: insertFront(&first, 10);

## **Searching a Linked List**

Idiom for traversal of a list:

for  $(p = first; p != NULL; p = p->next)$ 

- Search a list for data n (of type **DataType**).
	- return pointer to node containing n,
	- otherwise return null pointer:

```
NodeTP searchList(NodeTP first, DataType n) {
  NodeTP p;
  for (p = first; p != NULL; p = p->next)if (p->value == n)return p;
  return NULL;
ł
```
### **Searching a Linked List**

Since **first** passed by value, can modify it:

```
NodeTP searchList(NodeTP first, DataType n) {
  for (; first != NULL; first = first->next)
    if (first->value == n)return first;
  return NULL;
<sup>}</sup>
```
## Deleting a Node from a Linked List

1. Locate the node to be deleted

 $\overline{\phantom{a}}$ 

- 2. Alter previous node so that it bypasses deleted node
- 3. Call free to reclaim space occupied by deleted node

#### 1. Need pointer to previous node as well as current node:

for (cur = first, prev =  $NULL;$  $cur$  != NULL &&  $cur$ ->value != n;  $prev = cur, cur = cur->next)$ 

#### Deleting a Node from a Linked List

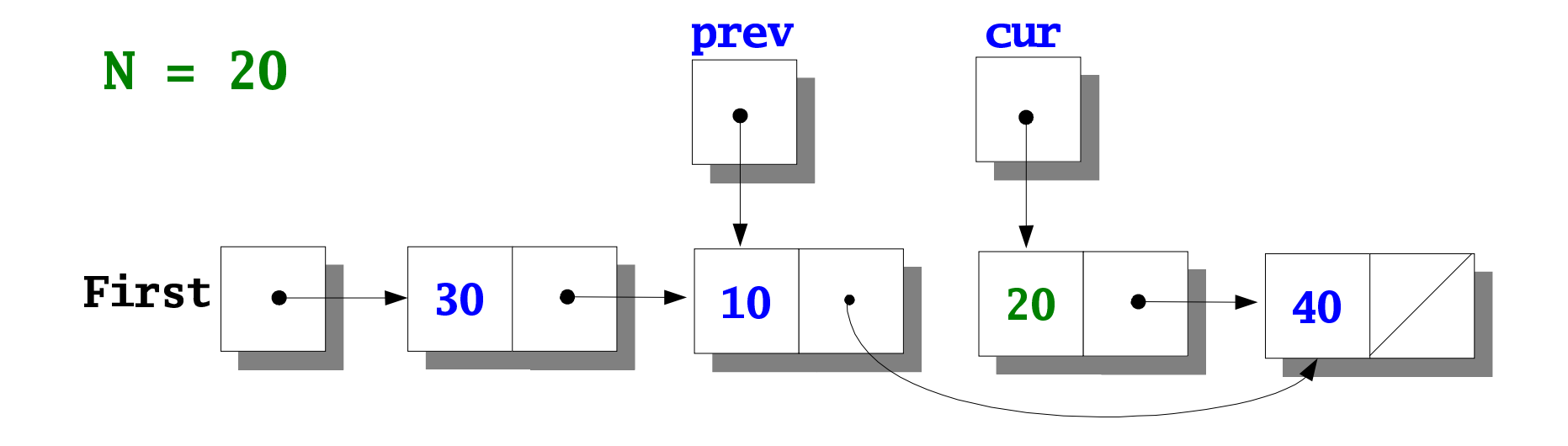

- $2.$ prev->next = cur->next;
- free(cur);  $3.$

 $\blacksquare$  wave  $\blacksquare$   $\blacksquare$ ndeTP cur prev

```
for (cur = first, prev = NULL;ur != NULL && cur->value != n
            rev = cur, cur = cur\text{-}next)\overline{\phantom{a}}if (cur == NULL)
       x^2 x^2 x^2 x^2 x^2 x^2 x^2 x^2 x^2 x^2 x^2if (prev == NULL) /* n in first node */irst = first->next
    zaza e a contra un contra un contra un contra un contra un contra un contra un contra un contra un contra un c
        <u>rev->next = cur-> next</u>
    free(cur);
    return first;
```
ł

## Deleting an Entire Linked List

- 1. Remove all nodes one at a time from the beginning of the list
- 2. Set pointer to first element to null.

```
void destructList(NodeTP *firstp)
\mathbf{r}while(deleteFirst(firstp))
    \blacksquare\overline{\phantom{a}}*firstp = NULL;\mathbf{R}Call: destructList(&first);
```
#### Deleting the First Node

```
int deleteFirst(NodeTP *firstp)
\mathbf{E}NodeTP aux = *firstp;if(aux == NULL) /* empty list */
     return 0;
   *firstp = aux \rightarrow next;free(aux);
```

```
return 1;
```
 $\mathbf{R}$ 

### Ordered Lists

- - Searching is faster than unordered linked list<br>- can stop after reaching point where desired node<br>would have been located can stop after reaching point where desired node would have been located
- Inserting a node is more difficult
- Inserting a node is more difficult<br>Illustrate using a parts database Illustrate using a parts database<br>- see *C Programming: a Modern A*

see *C Programming: <sup>a</sup> Modern Approach*, p. 379

#### **Parts Database**

typedef struct part { int number; char name[NAME\_LEN+1]; int onHand; struct part \*next; } PartT, \*PartTP;

**PartTP inventory = NULL;** (here **inventory** is a global variable)

## **Find Part in Inventory**

Look up a part number in inventory and return pointer to node containing part number. If not found, return NULL PartTP findPart(int number);

# Find Part in Inventory

Look up <sup>a</sup> par<sup>t</sup> number in inventory and return pointer to node containing part number. If not found, return  $\,$  NULL <)=>?@<ABCD<)=>?EBC?CFGHI>J

```
\boldsymbol{\mathsf{S}}PartTP p;
  for (p = inventory;l= NULL && number > p->number
           = p->next)\overline{\phantom{a}}if (p != NULL && number == p->number)
     return p;
  return NULL;
\mathbf{R}
```
#### void search(void);

 Prompt user for par<sup>t</sup> number then look it up in inventory. If par<sup>t</sup> exists, print name and quantity; if not, print an error message

```
Prompt user for part number then look it up in inventory. If part
       exists, print name and quantity; if not, print an error message
void search(void)
\mathbf{I}int number;
   PartTP p;
     _{\rm rot}lw_{\rm C}/Hp_{\rm rot} _{\rm core} _{\rm core} _{\rm core} _{\rm core} . HN _{\rm c}canff''\%d'' \&numher).
     \mathbf{C} is joint (much and \mathbf{C}\mathcal{L} \mathcal{L} intervalse \mathcal{L}rintf("Part name: %s\n", p->name);
        rintf("Ouantity: %d\n" n->onHand):
   } else
        \mathbf{r}y the contract of \mathbf{r} and \mathbf{r}\mathbf{R}
```
#### void update(void);

- Prompt user for part number. Print error message if part doesn't exist; otherwise prompts user to enter change in quantity and updates the inventory

Prompt user for par<sup>t</sup> number. Print error message if par<sup>t</sup> doesn't exist; otherwise prompts user to enter change in quantity and updates the inventory

```
£¤¥¦§¨¦©ª!«¬£¤¥¦\boldsymbol{\mathsf{S}}nt numher change.
        f(n) = NHH \PartTP p;
        <u>≥∗≛≈⊥€⊄‼™≈⊥≈≈≈≈≈≈≈≈</u>∞≈∞™≈≈≈≈°°™≥≈
           <u>and the second contract of the second contract of the second contract of the second contract of the second con</u>
     scanf("%d", &number);
                               ", &number);<br>'art(number);
        \mathcal{L}: \mathcal{A}Der\mathcal{L} \mathcal{L} \mathcal{L} \mathcal{L}TITTLE T
              ¨²¥¯ª»¬¼½)¯ª!«²µ¶¯©«·¥¯Ç§©¯ª¥ªÈ¾¼¸scanf("%d", &change);
                                    i<br>L
                                        , &change);<br>+= change;<br>=+ ret fe::
              ->onHand += change;<br>-
     } else
              \mathbf{z} = \mathbf{z} \mathbf{z} \mathbf{z} \mathbf{z} \mathbf{z} \mathbf{z} \mathbf{z} \mathbf{z} \mathbf{z} \mathbf{z} \mathbf{z} \mathbf{z} \mathbf{z} \mathbf{z} \mathbf{z} \mathbf{z} \mathbf{z} \mathbf{z} \mathbf{z} \mathbf{z} \mathbf{z} \mathbf{z} \mathbf{z} \mathÍ
```
## **Insert Part in Inventory**

Prompts user for information about a new part and then inserts it into the inventory list. The list remains sorted by part number

#### void insert(void);

## **Insert Part in Inventory**

Prompts user for information about a new part and then inserts it into the inventory list. The list remains sorted by part number

```
void insert(void)
\boldsymbol{\mathsf{F}}PartTP cur, prev, newNode;
  newNode = malloc(sizeof(Part));if(newNode == NULL) {
    printf('Database if full\n');
    return;
  }
```

```
printf("Enter part number: ");
scanf("%d", &newNode->number);
```

```
for cur = inventory, prev = NULL;
cur := NULL & newNode->number > cur->number;
      prev = cur, cur = cur->next)if (cur := NULL & % newNode->number ==cur->number) {
   printf("Part already exists\n");
   free(newNode);
  return;
 ł
```

```
/0123456723
80/903298:;6<=readLine(newNode->name,
                           NAME_LEN);<br>on hand: ")<br>onHand);
 /0123456723
80IJ92313LKB29M2>;6<=canf("%d", &newNode->onHand);
```

```
newNode->next = cur;

1450/8UTTAV??<14814 Box 128 Basic 128 Basic 128 Basic 128 Basic 128 Basic 128 Basic 128 Basic 128 Basic 128 Basic 128 Basic 1
else
       rev->next = newNode;
```
 $\mathbf{R}$